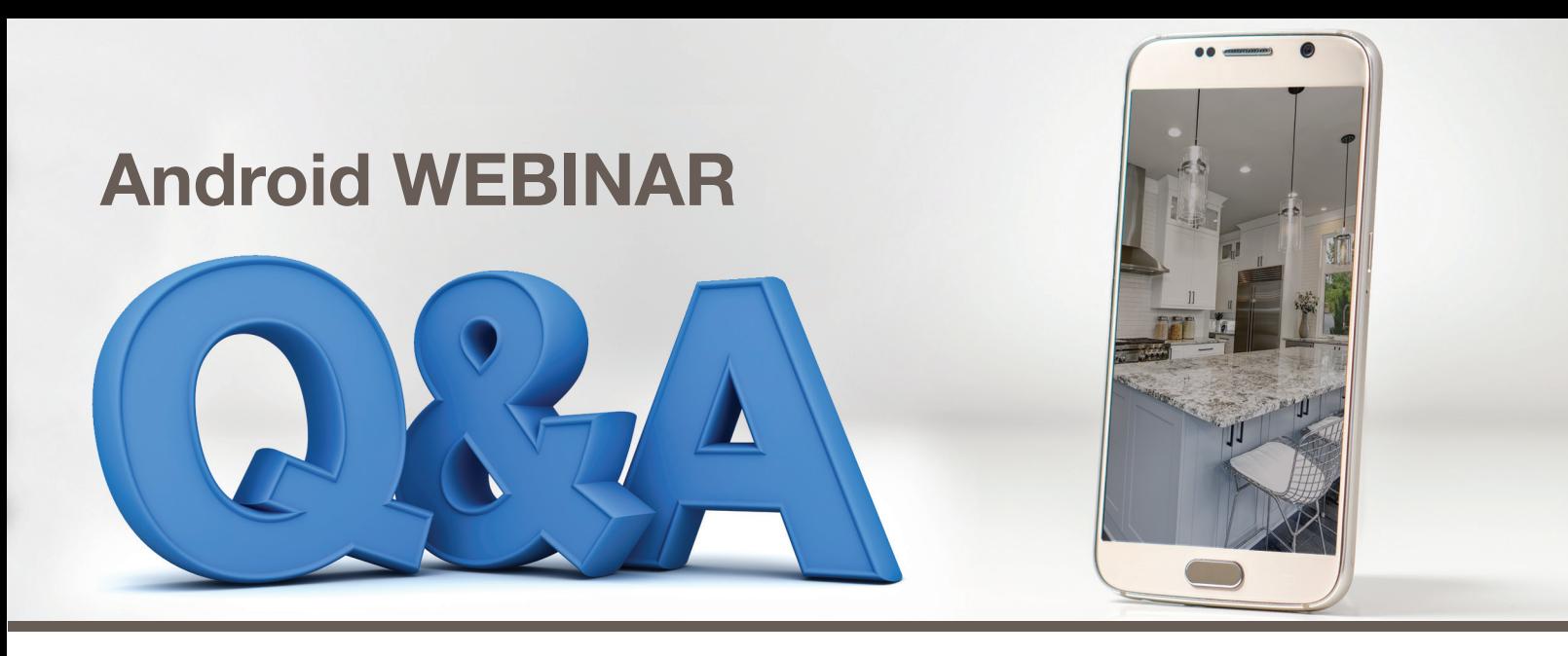

### **Q: Would 60 FPS create a large file?**

**A:** Yes it does. 60FPS over 30FPS is about doubling the amount of frames per second. Which means at the same bitrate, it would be about double the size.

### **Q: What is HEVC format?**

**A:** HEVC stands for high-efficiencyvideocoding. Also known as H. 265, this new video codec will compress video files to half the size possible using the most-efficient current encoding format, MPEG-4, aka H. 264 (used on Blu-ray discs and some satellite TV broadcasts)

## **Q: How do i edit a video on my android phone?**

**A: STEP 1** – Display the video in the Gallery. Do not play the video; just have it loitering on the screen. … **STEP 2** – Choose the Trim command. Touch the Action Overflow or Menu icon to find the Trim command. … **STEP 3** – Adjust the video's start and end points. … **STEP 4** – Touch the Save or Done button to save the edited video

## **Q: Do you pay for extra storage on Google Drive?**

**A:** Here is a good resource to reference for this questions: *https://support.google.com/drive/answer/2375123?co=GENIE.Platform%3DDesktop&hl=en*

## **Q: Can we promote it as an open house on our MLS some way?**

**A:** For the most accurate information you need to ask your Broker or your local MLS.

## **Q: Can you download a video from your android to pc or laptop?**

**A:** This wikiHow shows you how to move videos from your Android phone or tablet to your PC. For shorter videos, you can send them to yourself over email. For larger files, though, you'll want to either connect your Android to your computer with a USB cable or upload the video file to Google Drive. Here is a link to a great resource to use for this: https://www. wikihow.com/Transfer-Videos-from-Android-to-PC

## **Q: How to upload video directly to FaceBook from your Android?**

**A:** Here is a great resource to use for this question: *https://www.wikihow.com/Upload-a-Video-on-Facebook*

#### **Q: When doing the video does it work to pause if you are outside and then want to go inside without shaking a bunch walking into the house?**

**A:** No that ability is not available. You can stop the recording but that will end that video.

## **Q: Why would you schedule a video open house instead of just posting it when it is ready?**

**A:** You would use this functionality to be able to advertise an upcoming open house so you can post it like a live event and answer any questions live that may be coming your way!

## **Q: For New Construction Homes, any recommendations for virtual staging for advertising?**

**A:** I think Staging adds an element to viewing a home that some people may be missing. Some people have difficulty visualizing how a room may lay out and grasp the feel of home. Other love a blank canvas that they can imagine what their furniture may look like in there or ideas that they may have for other decor. Its tricky to say which way is best!

## **Q: Would we able to just use the video that we had taken by our photographer?**

**A: Yes, you have the ability to put any video in that space!**

- **Q: If I don't boost or use Ad Wizard, are the only people who will see this video the people that have liked my FB page and my friends on my personal page if I share. Just trying to be sure we're sharing the right info.**
	- **A:** Yes that is accurate! Your friends may share it as well and then it would be available to all of their friends!

#### **Q: I took a video on face book live yesterday in landsape and tried to put it on face book and it was sideways. What was wrong?**

**A:** You can shoot the video through your FaceTime or rear-facing camera and while holding your phone in portrait or landscape mode, but the video will always be square. If you shoot in portrait, live Facebook comments will appear below your video

# **Q: Can you use a matterport video?**

**A:** Yes!